#### CHAPTER 3

# Decision Structures and Boolean Logic

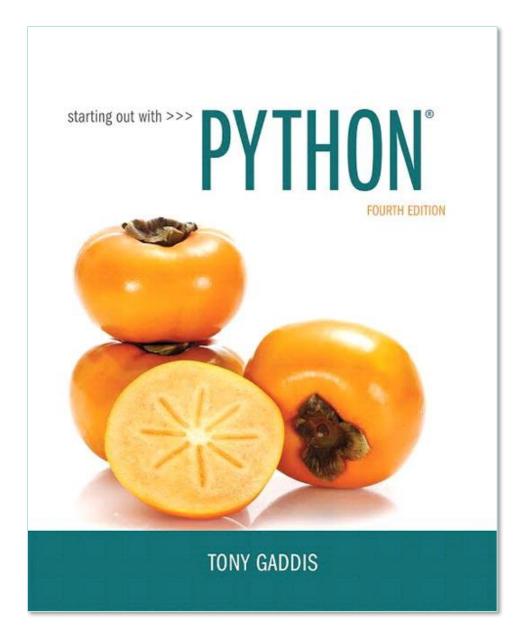

### **Topics**

- The if Statement
- The if-else Statement
- Comparing Strings
- Nested Decision Structures and the if-elif-else Statement
- Logical Operators
- Boolean Variables
- Turtle Graphics: Determining the State of the Turtle

### The if Statement

- Control structure: logical design that controls order in which set of statements execute
- Sequence structure: set of statements that execute in the order they appear
- <u>Decision structure</u>: specific action(s) performed only if a condition exists
  - Also known as selection structure

### The if Statement (cont'd.)

- In flowchart, diamond represents true/false condition that must be tested
- Actions can be conditionally executed
  - Performed only when a condition is true
- Single alternative decision structure: provides only one alternative path of execution
  - If condition is not true, exit the structure

### The if Statement (cont'd.)

Figure 3-1 A simple decision structure

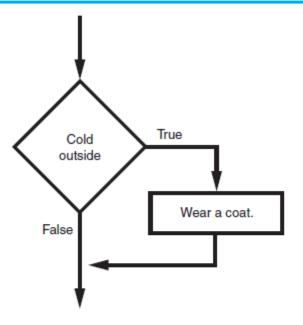

### The if Statement (cont'd.)

### Python syntax:

```
if condition:

Statement

Statement
```

### First line known as the if clause

- Includes the keyword if followed by condition
  - The condition can be true or false
  - When the if statement executes, the condition is tested, and if it is true the block statements are executed. otherwise, block statements are skipped

# **Boolean Expressions and Relational Operators**

- Boolean expression: expression tested by if statement to determine if it is true or false
  - Example: a > b
    - true if a is greater than b; false otherwise
- Relational operator: determines whether a specific relationship exists between two values
  - Example: greater than (>)

- >= and <= operators test more than one relationship
  - It is enough for one of the relationships to exist for the expression to be true
- == operator determines whether the two operands are equal to one another
  - Do not confuse with assignment operator (=)
- != operator determines whether the two operands are not equal

**Table 3-2** Boolean expressions using relational operators

| Expression | Meaning                          |
|------------|----------------------------------|
| х > у      | Is x greater than y?             |
| x < y      | Is x less than y?                |
| x >= y     | Is x greater than or equal to y? |
| x <= y     | Is x less than or equal to y?    |
| x == y     | Is x equal to y?                 |
| x != y     | Is x not equal to y?             |

Using a Boolean expression with the > relational operator

Figure 3-3 Example decision structure

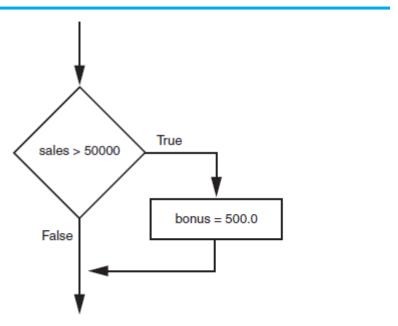

- Any relational operator can be used in a decision block
  - Example: if balance == 0
  - Example: if payment != balance
- It is possible to have a block inside another block
  - Example: if statement inside a function
  - Statements in inner block must be indented with respect to the outer block

### The if-else Statement

- <u>Dual alternative decision structure</u>: two possible paths of execution
  - One is taken if the condition is true, and the other if the condition is false
  - Syntax: if condition: statements

else:

other statements

- if clause and else clause must be aligned
- Statements must be consistently indented

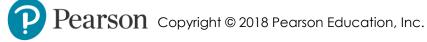

# The if-else Statement (cont'd.)

Figure 3-5 A dual alternative decision structure

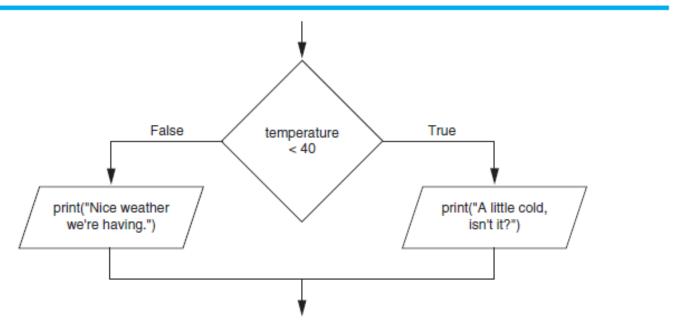

# The if-else Statement (cont'd.)

Figure 3-6 Conditional execution in an if-else statement

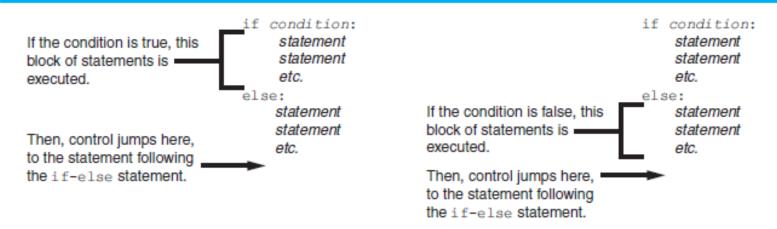

### **Comparing Strings**

- Strings can be compared using the == and != operators
- String comparisons are case sensitive
- Strings can be compared using >, <, >=,
   and <=</li>
  - Compared character by character based on the ASCII values for each character
  - If shorter word is substring of longer word, longer word is greater than shorter word

### Comparing Strings (cont'd.)

Figure 3-9 Comparing each character in a string

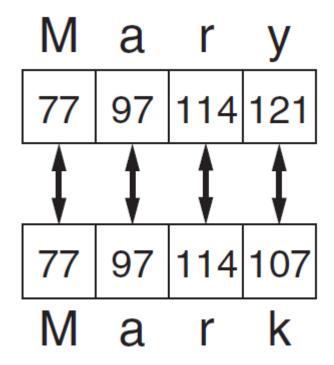

## Nested Decision Structures and the if-elif-else Statement

- A decision structure can be nested inside another decision structure
  - Commonly needed in programs
  - Example:
    - Determine if someone qualifies for a loan, they must meet two conditions:
      - Must earn at least \$30,000/year
      - Must have been employed for at least two years
    - Check first condition, and if it is true, check second condition

Figure 3-12 A nested decision structure

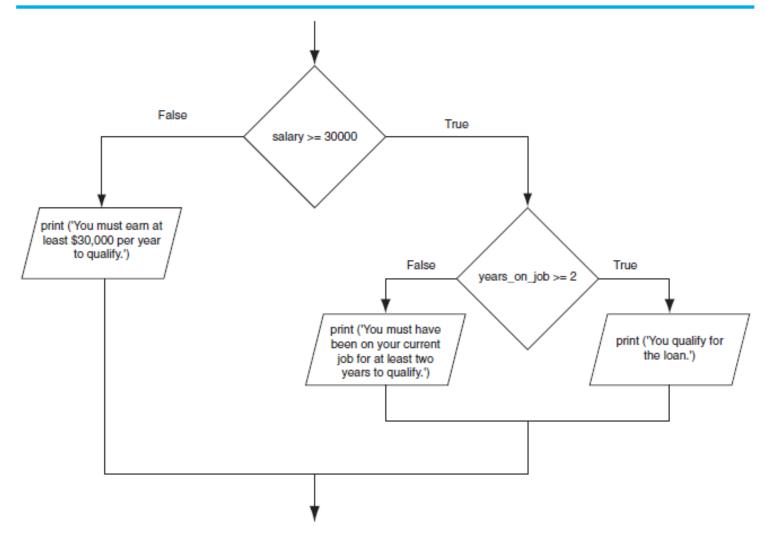

### Nested Decision Structures and the if-elif-else Statement (cont'd.)

- Important to use proper indentation in a nested decision structure
  - Important for Python interpreter
  - Makes code more readable for programmer
  - Rules for writing nested if statements:
    - else clause should align with matching if clause
    - Statements in each block must be consistently indented

### The if-elif-else Statement

- <u>if-elif-else statement</u>: special version of a decision structure
  - Makes logic of nested decision structures simpler to write
    - Can include multiple elif statements

# The if-elif-else Statement (cont'd.)

- Alignment used with if-elif-else statement:
  - if, elif, and else clauses are all aligned
  - Conditionally executed blocks are consistently indented
- if-elif-else statement is never required, but logic easier to follow
  - Can be accomplished by nested if-else
    - Code can become complex, and indentation can cause problematic long lines

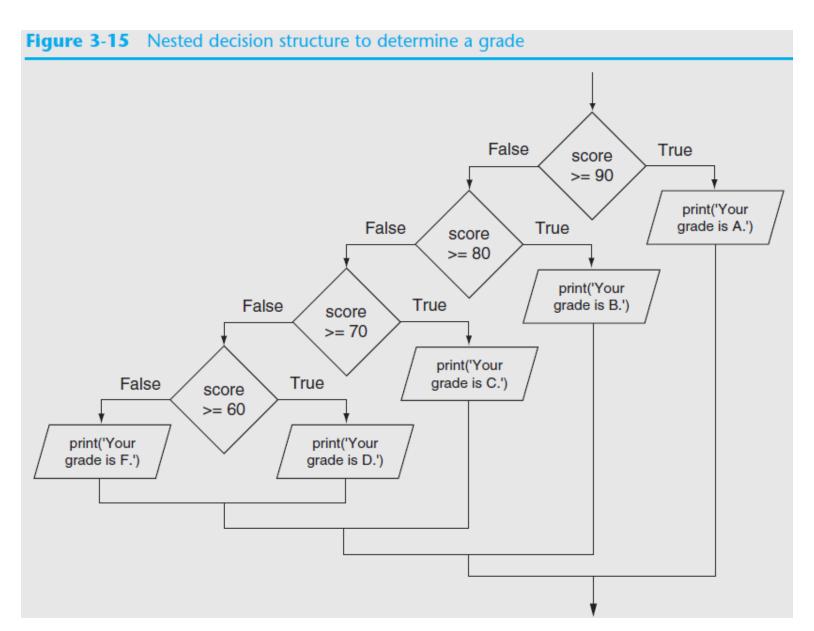

### **Logical Operators**

- Logical operators: operators that can be used to create complex Boolean expressions
  - and operator and or operator: binary operators, connect two Boolean expressions into a compound Boolean expression
  - not operator: unary operator, reverses the truth of its Boolean operand

### The and Operator

- Takes two Boolean expressions as operands
  - Creates compound Boolean expression that is true only when both sub expressions are true

Can be used to simplify nested decision structures

 Truth table for the and operator

| Expression      | Value of the Expression |
|-----------------|-------------------------|
| false and false | false                   |
| false and true  | false                   |
| true and false  | false                   |
| true and true   | true                    |

### The or Operator

- Takes two Boolean expressions as operands
  - Creates compound Boolean expression that is true when either of the sub expressions is true

Can be used to simplify nested decision

structures

 Truth table for the or operator

| Expression      | Value of the Expression |
|-----------------|-------------------------|
| false and false | false                   |
| false and true  | true                    |
| true and false  | true                    |
| true and true   | true                    |

### **Short-Circuit Evaluation**

- Short circuit evaluation: deciding the value of a compound Boolean expression after evaluating only one sub expression
  - Performed by the or and and operators
    - For or operator: If left operand is true, compound expression is true. Otherwise, evaluate right operand
    - For and operator: If left operand is false, compound expression is false. Otherwise, evaluate right operand

### The not Operator

- Takes one Boolean expressions as operand and reverses its logical value
  - Sometimes it may be necessary to place parentheses around an expression to clarify to what you are applying the not operator
- Truth table for the not operator

| Expression | Value of the Expression |
|------------|-------------------------|
| true       | false                   |
| false      | true                    |

# Checking Numeric Ranges with Logical Operators

 To determine whether a numeric value is within a specific range of values, use and

```
Example: x >= 10 and x <= 20
```

 To determine whether a numeric value is outside of a specific range of values, use or

**Example:** x < 10 or x > 20

### **Boolean Variables**

- Boolean variable: references one of two values, True or False
  - Represented by bool data type
- Commonly used as flags
  - Flag: variable that signals when some condition exists in a program
    - Flag set to False → condition does not exist
    - Flag set to True → condition exists

- The turtle.xcor() and turtle.ycor() functions return the turtle's X and Y coordinates
- Examples of calling these functions in an if statement:

```
if turtle.ycor() < 0:
    turtle.goto(0, 0)

if turtle.xcor() > 100 and turtle.xcor() < 200:
    turtle.goto(0, 0)</pre>
```

- The turtle.heading() function returns the turtle's heading. (By default, the heading is returned in degrees.)
- Example of calling the function in an if statement:

```
if turtle.heading() >= 90 and turtle.heading() <= 270:
    turtle.setheading(180)</pre>
```

- The turtle.isdown() function returns True if the pen is down, or False otherwise.
- Example of calling the function in an if statement:

```
if turtle.isdown():
    turtle.penup()

if not(turtle.isdown()):
    turtle.pendown()
```

- The turtle.isvisible() function returns True if the turtle is visible, or False otherwise.
- Example of calling the function in an if statement:

```
if turtle.isvisible():
    turtle.hideturtle()
```

 When you call turtle.pencolor() without passing an argument, the function returns the pen's current color as a string. Example of calling the function in an if statement:

```
if turtle.pencolor() == 'red':
    turtle.pencolor('blue')
```

 When you call turtle.fillcolor() without passing an argument, the function returns the current fill color as a string. Example of calling the function in an if statement:

```
if turtle.fillcolor() == 'blue':
    turtle.fillcolor('white')
```

 When you call turtle.bgcolor() without passing an argument, the function returns the current background color as a string. Example of calling the function in an if statement:

```
if turtle.bgcolor() == 'white':
    turtle.bgcolor('gray')
```

• When you call turtle.pensize() without passing an argument, the function returns the pen's current size as a string. Example of calling the function in an if statement:

```
if turtle.pensize() < 3:
    turtle.pensize(3)</pre>
```

 When you call turtle.speed() without passing an argument, the function returns the current animation speed. Example of calling the function in an if statement:

```
if turtle.speed() > 0:
   turtle.speed(0)
```

 See In the Spotlight: The Hit the Target Game in your textbook for numerous examples of determining the state of the turtle.

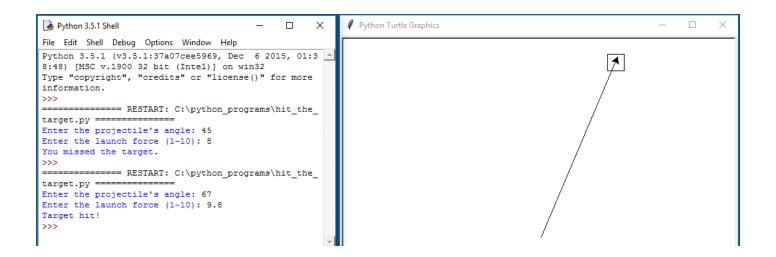

### Summary

### This chapter covered:

- Decision structures, including:
  - Single alternative decision structures
  - Dual alternative decision structures
  - Nested decision structures
- Relational operators and logical operators as used in creating Boolean expressions
- String comparison as used in creating Boolean expressions
- Boolean variables
- Determining the state of the turtle in Turtle Graphics